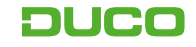

# LUFTVOLUMENSTROM K-FAKTOR Informationsblatt

Der K-Faktor ist ein Wert, der den aerodynamischen Widerstand des Gitters gegenüber dem Luftstrom ausdrückt. Dieser Faktor wird verwendet, wenn die Abmessungen der Gitter anhand der Luftgeschwindigkeit und des Luftstroms bestimmt werden müssen. Der K-Faktor berücksichtigt den Unterschied im Luftdruck vor und hinter dem Gitter.

**K =** Ps (Druckverlust über das Gitter in Pa) x2 ρ (Luftdichte) x V (Luftgeschwindigkeit)²

Die Platzierung eines Gitters in einer Öffnung erzeugt einen Widerstand gegen den Luftstrom. Um diesen Widerstand zu bestimmen, soll der K-Faktor berechnet werden. Bei der Entwicklung eines Gitters wird der K-Faktor getestet. Den K-Faktor für den Lufteinlass finden Sie in der Broschüre der jeweiligen Gitter.

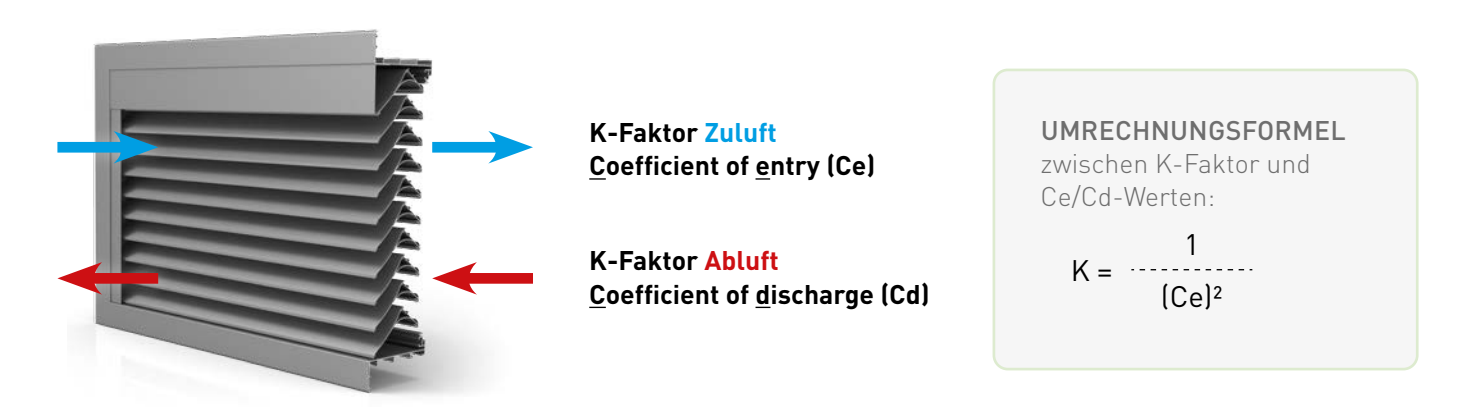

Verwenden Sie diese Methode, um die Oberfläche des Gitters anhand der Luftdruckdifferenz und des Luftstroms zu berechnen:

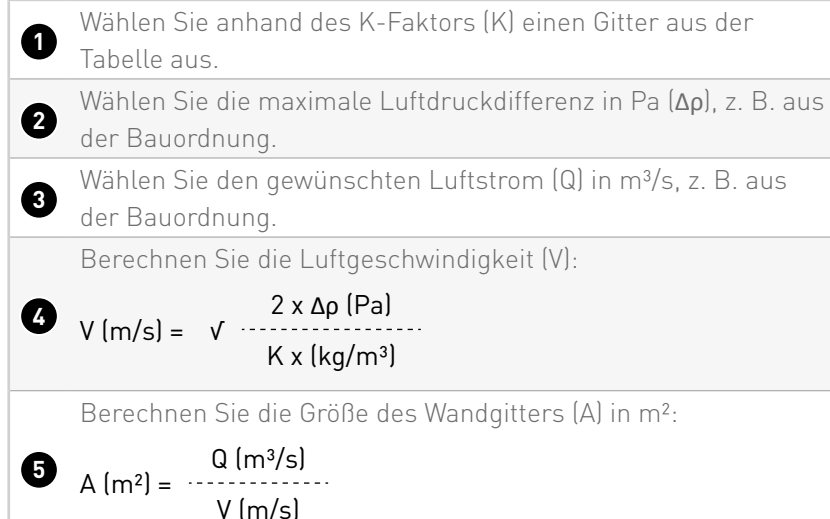

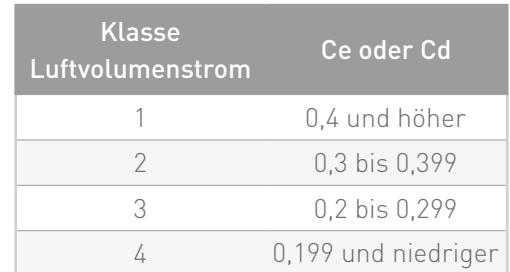

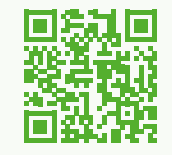

#### ONLINE-BERECHNUNGSTOOL

Nutzen Sie auch unser einfaches Tool, das diese Berechnungen für Sie durchführt. Besuchen Sie d[e.duco.eu/luftdurchlassberechnung](https://de.duco.eu/luftdurchlassberechnung) oder scannen Sie den QR-Code.

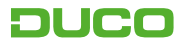

## **STND- und +OPT-Version**

## **Lamellengitter (DucoGrille)**

Die technischen Werte unserer Gitter wurden auf zwei Arten geprüft:

#### **STND = 'Standard'**

Dies ist die Standardversion.

#### **+OPT = '+Optionen'**

Dies ist eine optionale Version, bei der das Gitter in einer versenkten Lage von 300 mm und mit (integriertem) Wasserkanal\* getestet wurde.

Die **+OPT-Version** bringt oft bessere Ergebnisse in Bezug auf die Wasserdichtigkeit. Alle Werte pro Art von Gitter finden Sie auf der jeweiligen Produktseite.

\* Je nach Art des Gitters

## **Lamellenwände (DucoWall)**

Die technischen Werte unserer Gitter wurden auf zwei Arten geprüft:

#### **STND = 'Standard'**

Dies ist die Standardversion.

#### **+OPT = '+Optionen'**

Hierbei handelt es sich um eine optionale Variante, bei der die Lamellenwand inkl. Insektenschutz getestet wurde.

Die **+OPT-Version** bringt oft bessere Ergebnisse in Bezug auf die Wasserdichtigkeit. Alle Werte pro Art von Gitter finden Sie auf der jeweiligen Produktseite.

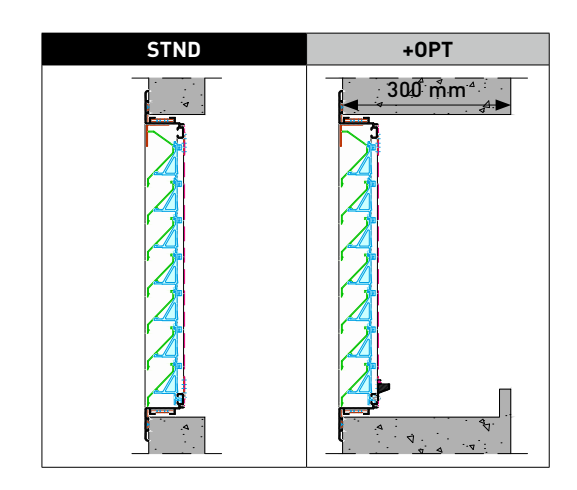

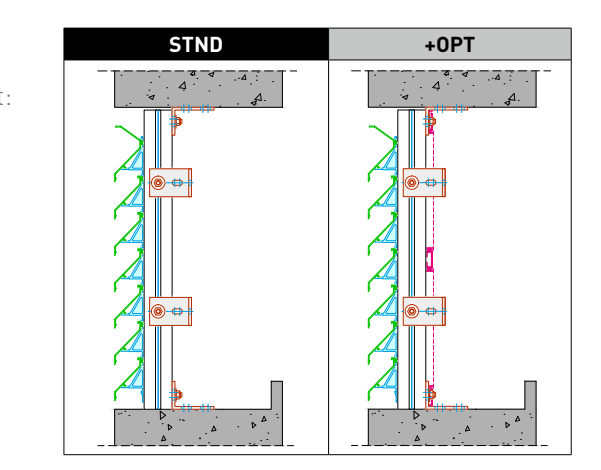